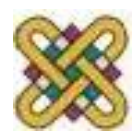

 Πανεπιστήμιο Δυτικής Μακεδονίας Τμήμα Μηχανικών Πληροφορικής & Τηλεπικοινωνιών

# **Λειτουργικά Συστήματα**

#### **Ενότητα:** Πολυνηματικός Προγραμματισμός

Δρ. Μηνάς Δασυγένης

*mdasyg@ieee.org*

Εργαστήριο Ψηφιακών Συστημάτων και Αρχιτεκτονικής Υπολογιστών

*http://arch.icte.uowm.gr/mdasyg* 

**Τμήμα Μηχανικών Πληροφορικής και Τηλεπικοινωνιών**

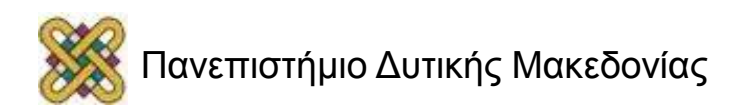

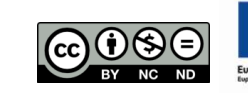

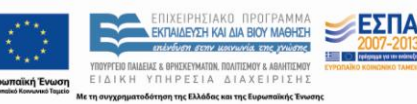

## Άδειες Χρήσης

- Το παρόν εκπαιδευτικό υλικό υπόκειται σε άδειες χρήσης Creative Commons.
- Για εκπαιδευτικό υλικό, όπως εικόνες, που υπόκειται σε άλλου τύπου άδειας χρήσης, η άδεια χρήσης αναφέρεται ρητώς.

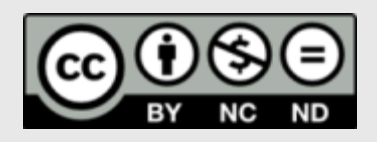

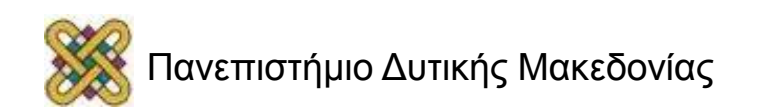

## Χρηματοδότηση

- Το παρόν εκπαιδευτικό υλικό έχει αναπτυχθεί στα πλαίσια του εκπαιδευτικού έργου του διδάσκοντα.
- Το έργο «**Ανοικτά Ψηφιακά Μαθήματα στο Πανεπιστήμιο Δυτικής Μακεδονίας**» έχει χρηματοδοτήσει μόνο τη αναδιαμόρφωση του εκπαιδευτικού υλικού.
- Το έργο υλοποιείται στο πλαίσιο του Επιχειρησιακού Προγράμματος «Εκπαίδευση και Δια Βίου Μάθηση» και συγχρηματοδοτείται από την Ευρωπαϊκή Ένωση (Ευρωπαϊκό Κοινωνικό Ταμείο) και από εθνικούς πόρους.

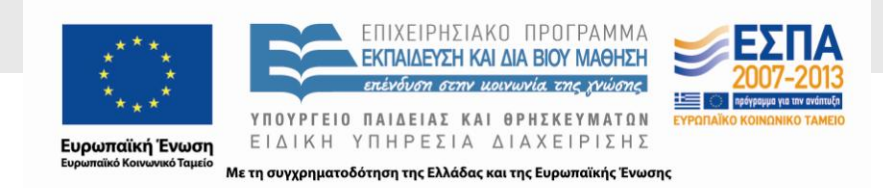

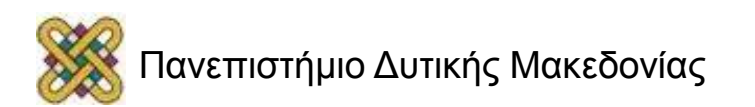

## Σκοπός

- Η κατανόηση της διαφορετικότητας των διεργασιών και των νημάτων.
- Η κατανόηση της αύξησης της επίδοσης μέσω παραλληλοποίησης των νημάτων και των διεργασιών.
- Η περιγραφή και η χρήση των νημάτων POSIX.

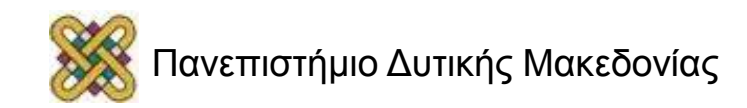

# Πολυνηματικός Προγραμματισμός

- Για πολυνηματικό προγραμματισμό με χρήση της γλώσσας C, επιλέγεται στο πλαίσιο του μαθήματος η βιβλιοθήκη των νημάτων Posix Threads (Pthreads).
- Χαρακτηριστικά των Pthreads:
	- Ευρεία χρήση.
	- Ώριμη υλοποίηση και πλατιά υποστήριξη από την κοινότητα.
	- Αποδοτικές υλοποιήσεις στα σύγχρονα λειτουργικά συστήματα.
	- Ικανοποιητικός βαθμός μεταφερσιμότητας.
	- Διαθέσιμη βιβλιογραφία μέσω Διαδικτύου.
	- Εύχρηστη και καλά ορισμένη προγραμματιστική διεπαφή.
- Σε Linux και MacOSX βρίσκονται προεγκατεστημένα.
- Σε Windows προτείνουμε την εγκατάσταση τους με χρήση του πακέτου.
- Pthreads-win32 και των εργαλείων ΜinGW.
- http://sourceware.org/pthreads-win32, http://www.mingw.org
- Μετά την εγκατάσταση οι εντολές θα είναι διαθέσιμες από την γραμμή εντολών.

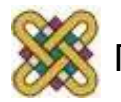

## Λειτουργικό Σύστημα

- Μέσο διασύνδεσης των χρηστών και των εφαρμογών τους με το υλικό των υπολογιστών.
- Ο χρονοδρομολογητής του λειτουργικού συστήματος αναθέτει διεργασίες στους επεξεργαστές του συστήματος.

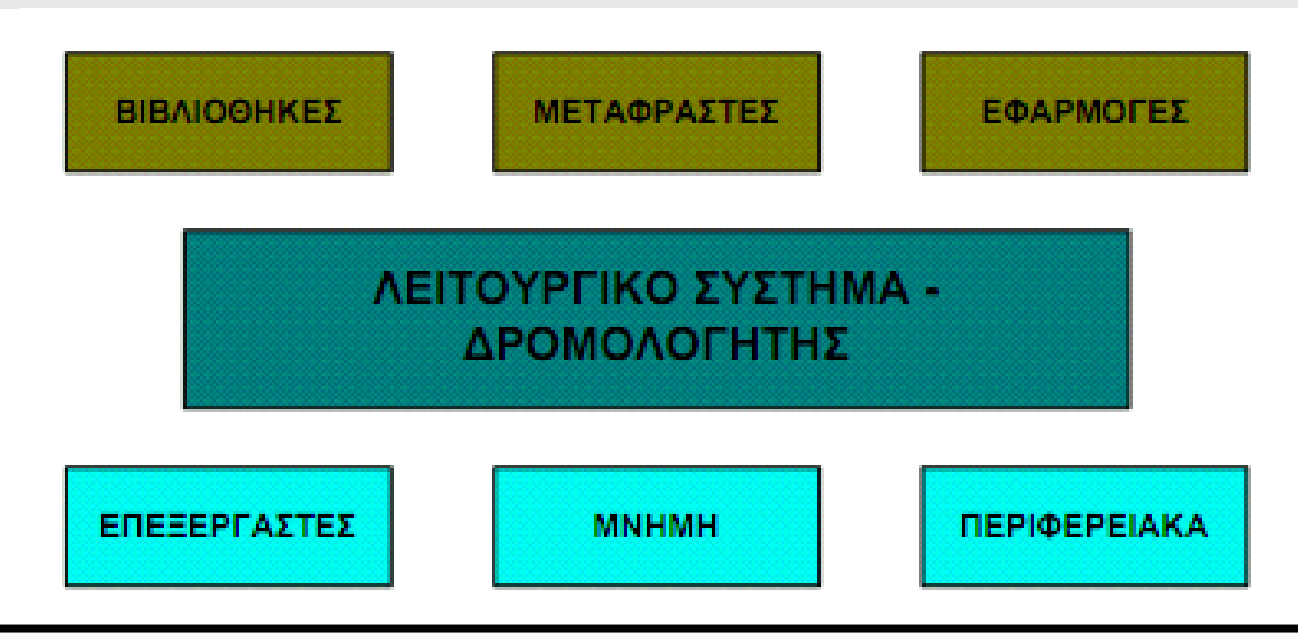

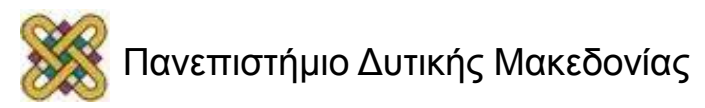

# Διεργασίες (1/2)

- Πρόγραμμα = Εκτελέσιμος κώδικας + δεδομένα (στατική οντότητα).
- Διεργασία = Στιγμιότυπο της εκτέλεσης ενός προγράμματος. Συλλογή από δομές δεδομένων που περιγράφουν πλήρως την διαδικασία εκτέλεσης του προγράμματος μια ορισμένη στιγμή (δυναμική οντότητα).

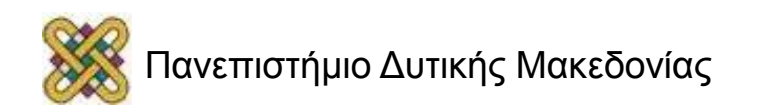

# Διεργασίες (2/2)

Η περιγραφή μιας διεργασίας γίνεται μέσω:

- Του χώρου διευθύνσεων της (address space), δηλαδή τμήματος της κύριας μνήμης που δεσμεύεται για την διεργασία και αποτελείται από:
	- Το τμήμα κώδικα (code segment).
	- To τμήμα δεδομένων (data segment).
	- To τμήμα στοίβας (stack segment).
	- Το τμήμα σωρού (Heap).
- Πληροφορίες που διατηρεί το λειτουργικό σύστημα εσωτερικά (κατάσταση διεργασίας, προτεραιότητα, δεσμευμένοι πόροι, στατιστικά).
- Σαν κατάσταση διεργασίας θα αναφέρουμε κάθε στιγμιότυπο κατά στο οποίο τα παραπάνω δεδομένα έχουν συγκεκριμένες τιμές. Ειδικά θα αναφερόμαστε στην:
	- Κατάσταση μνήμης, για να περιγράψουμε την κατάσταση του χώρου διευθύνσεων.
	- Κατάσταση CPU, για να περιγράψουμε τιμές καταχωρητών όπως ο Program Counter (PC), ο Stack Pointer (SP) και άλλοι.

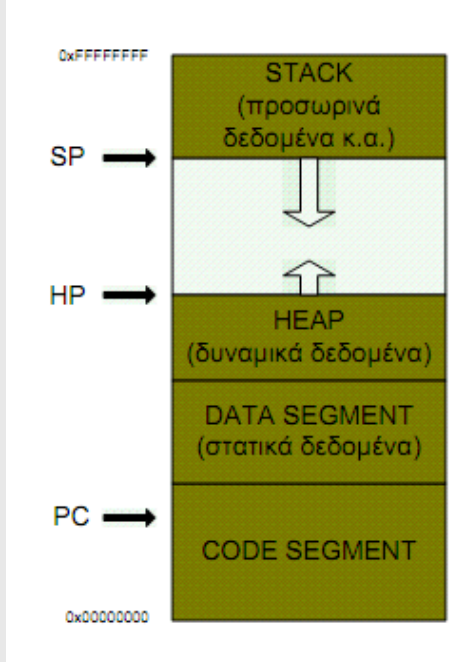

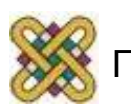

# Εκτέλεση Διεργασίας (1/2)

- Για να εκτελεστεί μια διεργασία σε έναν επεξεργαστή πρέπει να φορτωθεί σε αυτόν η κατάσταση CPU της διεργασίας.
- Κατά την εκτέλεση τις διεργασίας η κατάσταση CPU μεταβάλλεται.
- Για να σταματήσει η εκτέλεση μιας διεργασίας και να ξεκινήσει μια άλλη (context switching):
	- Αποθηκεύεται η κατάσταση CPU της τρέχουσας διεργασίας.
	- Φορτώνεται η κατάσταση CPU της προς εκτέλεση διεργασίας.

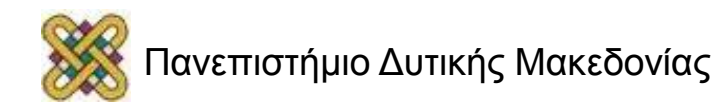

# Εκτέλεση Διεργασίας (2/2)

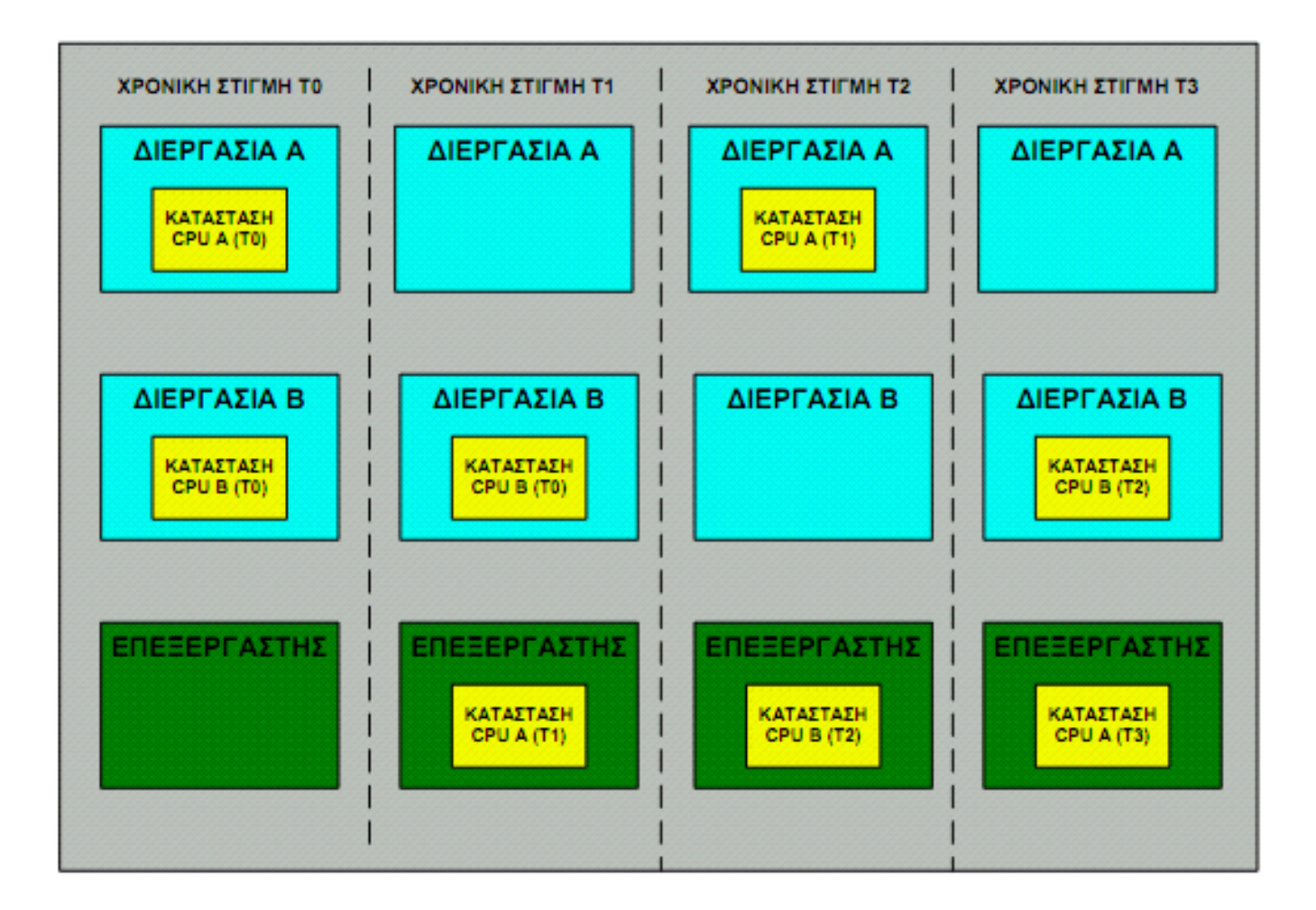

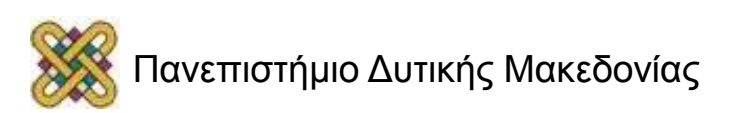

#### Αξιοποίηση των πολυεπεξεργαστικών

- Κάθε στιγμή σε έναν επεξεργαστή εκτελείται μια διεργασία.
- Θεωρία: "Ο χρόνος μιας εφαρμογής που εκτελείται σε παράλληλο σύστημα, εξαρτάται από το βαθμό παραλληλίας".
- Οι εφαρμογές καλούνται να εκμεταλλευτούν στο έπακρο την ύπαρξη πολυεπεξεργαστικών συστημάτων.
- Πως μπορεί να γίνει αυτό;

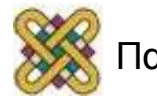

# 1 <sup>η</sup> Λύση: Πολλαπλές Διεργασίες

- Η εφαρμογή ξεκινά με την δημιουργία μιας αρχικής διεργασίας (parent process) η οποία δημιουργεί με τη σειρά της διεργασίεςαντίγραφα (child processes).
- Σε κάθε διεργασία-παιδί ο χώρος διευθύνσεων είναι ακριβές αντίγραφο του χώρου διευθύνσεων της αρχικής διεργασίας.
- Κάθε διεργασία-παιδί αναλαμβάνει συγκεκριμένους σκοπούς της εφαρμογής και κατανέμεται σε διαφορετικό επεξεργαστή από τον αλγόριθμο δρομολόγησης, γεγονός που συνεπάγεται την παράλληλη εκτέλεση της εφαρμογής.
- Για την δημιουργία διεργασιών δείτε την κλήση συστήματος fork().

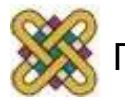

## Παράλληλη εκτέλεση διεργασιών

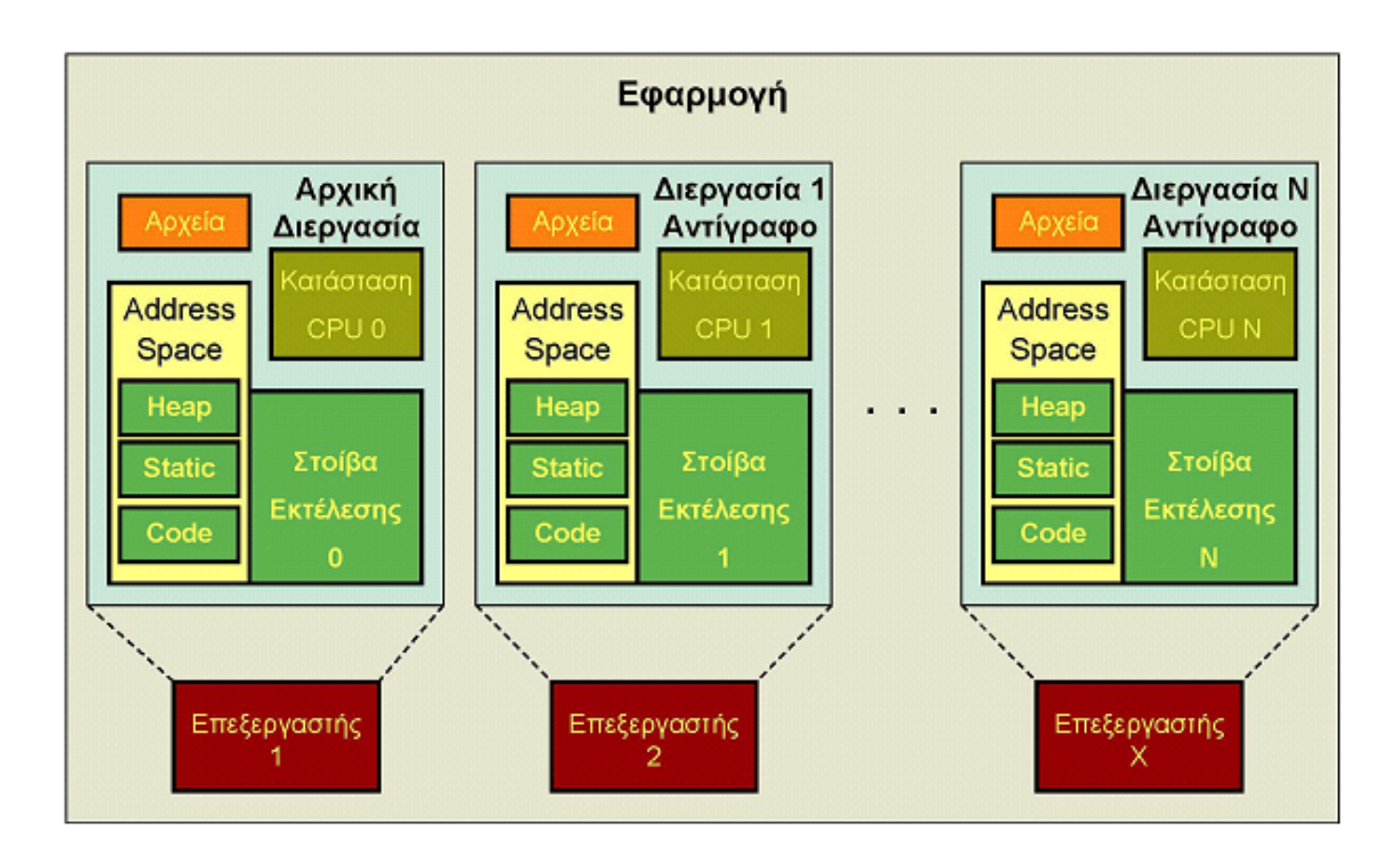

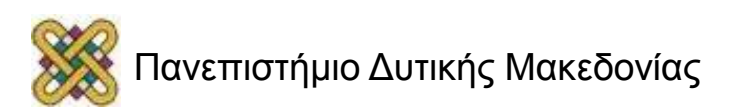

# 2 <sup>η</sup> Λύση: Νήματα (Threads)

- Αντιγραφή και διαχωρισμός μόνο των απαραίτητων δεδομένων.
- Κοινή διαμοίραση των υπόλοιπων.
- Συγκεκριμένα:
	- Μια διεργασία μπορεί να δημιουργήσει πολλαπλά νήματα, τα οποία εκτελούν μια συγκεκριμένη συνάρτηση.
- Κάθε τέτοιο νήμα έχει ξεχωριστή κατάσταση CPU και συνεπώς όλα μπορούν να εκτελεστούν ταυτόχρονα σε διαφορετικούς επεξεργαστές.
- Κάθε νήμα χρησιμοποιεί τον ίδιο χώρο διευθύνσεων, οπότε όλα επενεργούν στα ίδια δυναμικά και στατικά δεδομένα.
- Για την δημιουργία νημάτων δείτε την κλήση συστήματος pthread\_create().

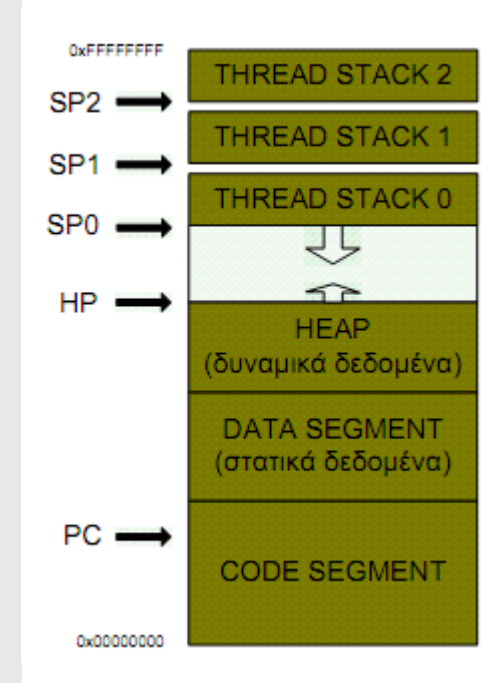

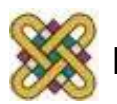

## Παράλληλη εκτέλεση νημάτων

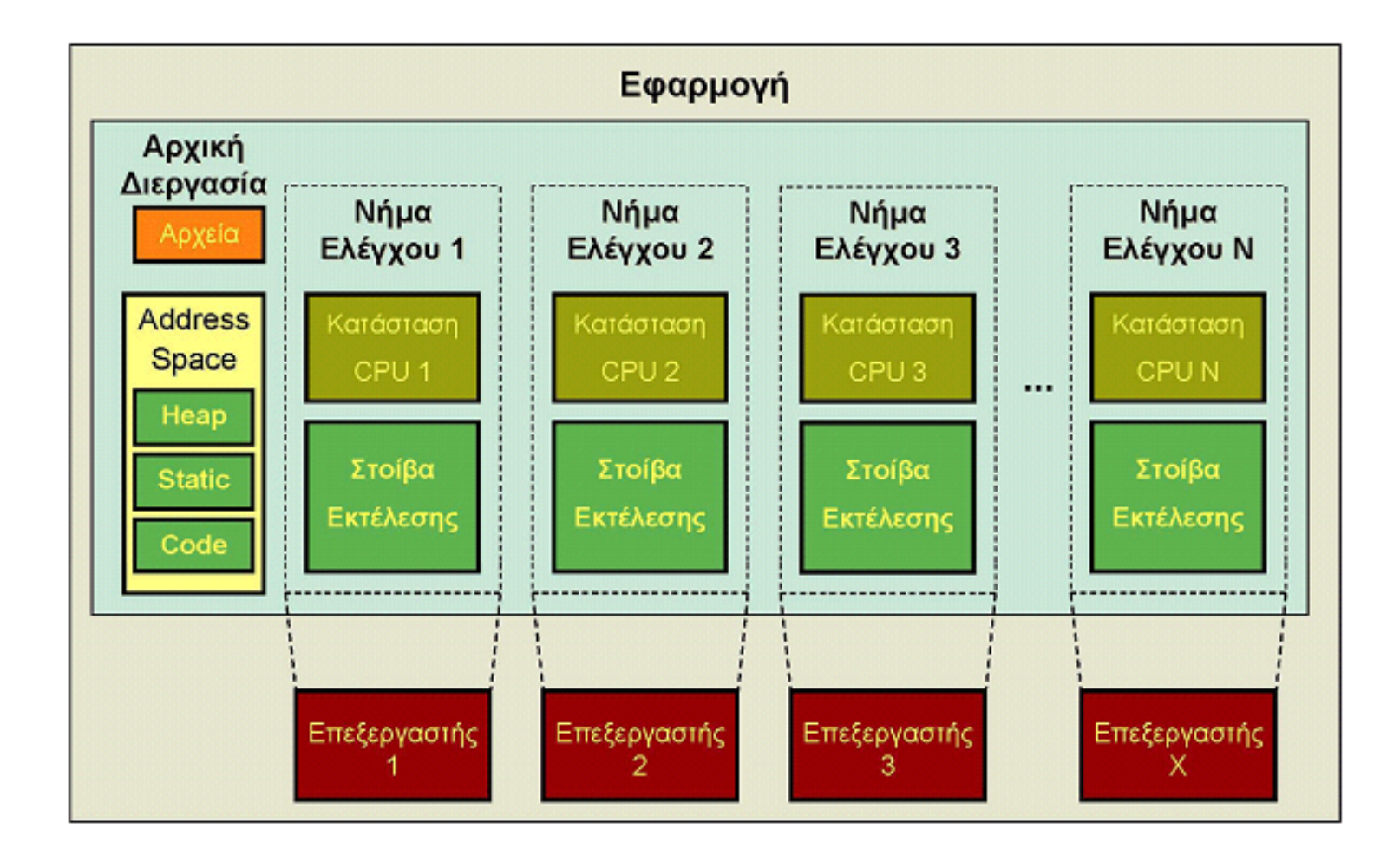

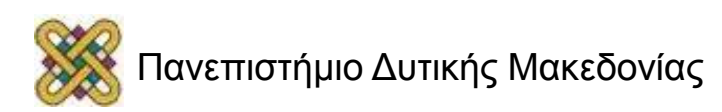

# Σύγκριση διεργασιών - νημάτων

- Χώρος διευθύνσεων.
	- Κάθε διεργασία-παιδί έχει ξεχωριστό χώρο διευθύνσεων.
	- Όλα τα νήματα έχουν κοινό χώρο διευθύνσεων.
	- Τα νήματα είναι πιο βολικά στον προγραμματισμό παράλληλων εφαρμογών καθώς ανταλλάσσουν πληροφορία με απλές λειτουργίες load-store.
	- Η ανταλλαγή πληροφορίας μεταξύ διεργασιών πρέπει να γίνει ρητά (πέρασμα μηνυμάτων, ορισμός κοινής μνήμης).
- Κόστος διαχείρισης.
	- Οι διεργασίες είναι βαριές, η δημιουργία τους και η εναλλαγή τους απαιτούν σημαντικό χρόνο.
	- Τα νήματα είναι πιο ελαφρά, δημιουργούνται και εναλλάσσονται ταχύτερα.
	- Οι παράλληλες εφαρμογές που χρησιμοποιούν νήματα είναι ταχύτερες.
- Μεταφερσιμότητα.
	- Η έννοια της διεργασίας είναι έγκυρη για όλα τα λειτουργικά συστήματα.
	- Η έννοια των νημάτων παρουσιάζει διαφορές από λειτουργικό σε Λειτουργικό.
	- Η υιοθέτηση του προτύπου POSIX για τα νήματα αυξάνει την μεταφερσιμότητα.

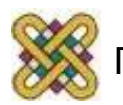

# Διαχείριση διεργασιών

• Σε κάθε διεργασία που δημιουργείται ανατίθεται ένας μοναδικός αριθμός που λέγεται pid (process id).

– pid\_t pid;

- Μέσω του αναγνωριστικού pid ο προγραμματιστής μπορεί να ξεχωρίσει και να διαχειριστεί τις διάφορες διεργασίες.
- Μια διεργασία μπορεί να μάθει το pid της μέσω της κλήσης.
	- pid\_t getpid(void);

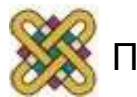

# Διαχείριση νημάτων

- Σύμφωνα με το πρότυπο POSIX κάθε νήμα που δημιουργείται περιγράφεται από μια δομή τύπου pthread t:
	- pthread\_t thread;
- Μέσω του αναγνωριστικού pthread\_t ο προγραμματιστής μπορεί να ξεχωρίσει και να διαχειριστεί τα διάφορα νήματα.
- Ένα νήμα μπορεί να πάρει τη δομή που το περιγράφει με την κλήση.
	- pthread\_t pthread\_self(void);

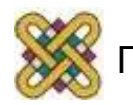

# Κύκλος ζωής διεργασιών (1/2)

- Δημιουργία:
	- Κλήση συστήματος.
		- **pid\_t fork (void );**
- Όταν καλείται η fork() δημιουργείται ένα αντίγραφο της διεργασίας που την κάλεσε.
- Η διεργασία που την καλεί ονομάζεται διεργασίαπατέρας και αυτή που δημιουργείται διεργασία-παιδί.
- Η επεξεργασία συνεχίζεται τόσο στα παιδιά όσο και στον πατέρα, από τις εντολές που ακολουθούν την fork().

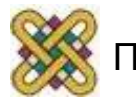

# Κύκλος ζωής διεργασιών (2/2)

- Για τον ομαλό τερματισμό του προγράμματος η διεργασία πατέρας θα πρέπει να περιμένει τον τερματισμό των παιδιών:
	- Κλήση συστήματος.
		- **pid\_t waitpid(pid\_t pid, int \*status,int options);**
	- Η διεργασία που καλεί την waitpid() σταματά την εκτέλεση της μέχρι η pid διεργασία που αναμένει να τερματίσει την εκτέλεση της.
	- Τερματισμός των παιδιών.
		- Kλήση **void exit(int);**
	- Η διεργασία που καλεί την exit() τερματίζει την εκτέλεση της.

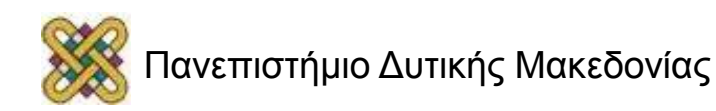

## Παράδειγμα με διεργασίες

```
void * work_function(void *);
int main(int argc, char **argv)
ſ
       int i=1:
       int pid, status;
       pid = fork():
       if(pid == 0)printf("Child\n'\);
               work_function((void *) i);
               exit(0);
        ŀ
       printf("Father of %d\n", pid);
       waitpid(pid, &status, 0);
       return 0:
```
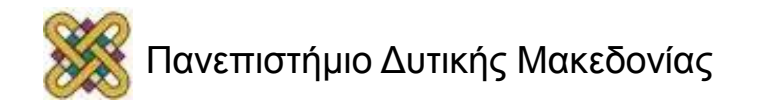

# Κύκλος ζωής νημάτων (1/2)

- Δημιουργία.
- Κλήση.
- **int pthread\_create (pthread\_t \* thread, pthread\_attr\_t \*attr, void \* (\*start\_routine) (void \*), void \* arg);**
- Η κλήση αυτή κατασκευάζει ένα νέο νήμα που θα εκτελέσει τη συνάρτηση start\_routine, με όρισμα το arg.
- Η δομή που περιγράφει το νέο νήμα αποθηκεύεται στο όρισμα thread.
- Το νέο νήμα είναι έτοιμο να εκτελεστεί αμέσως μετά τη δημιουργία του.

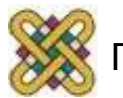

# Κύκλος ζωής νημάτων (2/2)

- Για τον ομαλό τερματισμό του προγράμματος ένα οποιοδήποτε νήμα πρέπει να περιμένει τα υπόλοιπα να τελειώσουν:
	- Κλήση.
	- **int pthread\_join( pthread\_t thread, void \*\* ret);**
	- Το νήμα που καλεί την pthread\_join( ) σταματά την εκτέλεση του μέχρι το thread νήμα που αναμένει, να τερματίσει την εκτέλεση του. Στο όρισμα ret αποθηκεύεται η τιμή που επιστρέφει η συνάρτηση που εκτελέστηκε από το νήμα.
	- Τερματισμός νημάτων.
	- **void pthread\_exit(void \*);**

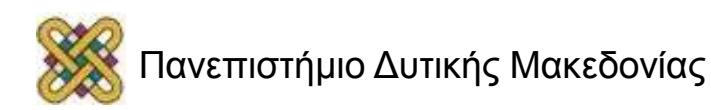

# Νήματα και pthread\_join() (1/2)

- The pthread join() subroutine blocks the calling thread until the specified threadid thread terminates.
- The programmer is able to obtain the target thread's termination return status if it was specified in the target thread's call to pthread exit().
- A joining thread can match one pthread\_join() call. It is a logical error to attempt multiple joins on the same thread.
- When a thread is created, one of its attributes defines whether it is joinable or detached. Only threads that are created as joinable can be joined. If a thread is created as detached, it can never be joined.

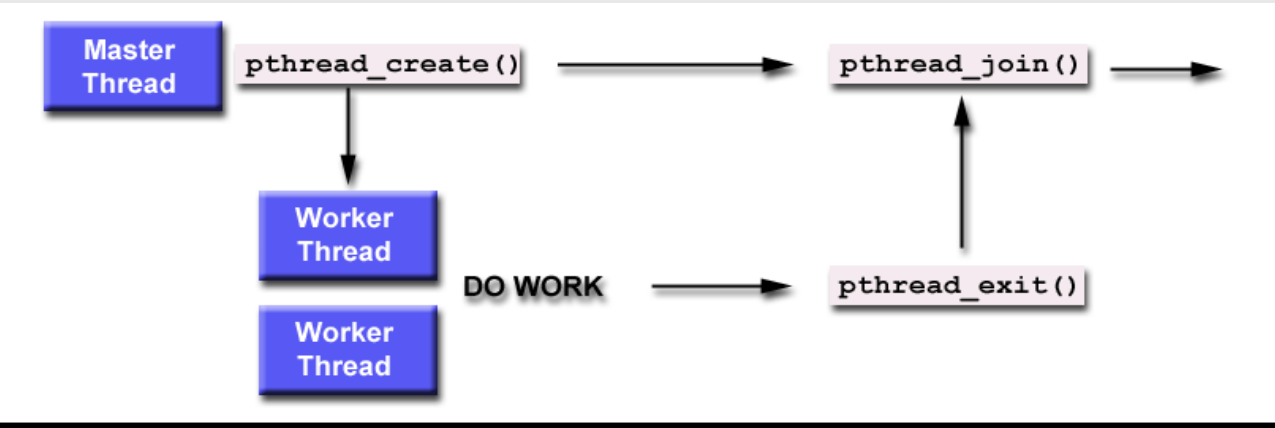

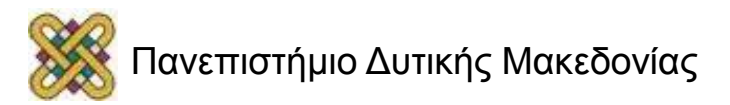

# Νήματα και pthread\_join() (2/2)

- To explicitly create a thread as joinable or detached, the attr argument in the pthread\_create() routine is used. The typical 4 step process is:
	- Declare a pthread attribute variable of the **pthread\_attr\_t** data type.
	- Initialize the attribute variable with **pthread\_attr\_init().**
	- Set the attribute detached status with **pthread\_attr\_setdetachstate().**
	- When done, free library resources used by the attribute with **pthread\_attr\_destroy().**
	- The pthread\_detach() routine can be used to explicitly detach a thread even though it was created as joinable.

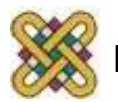

### Παράδειγμα με νήματα

```
void * work_function(void *):
int main(int argc, char **argv)
ł
       int i = 1;
       pthread_t thread;
       pthread_create(&thread, NULL, workfunction, (void *) i);
       pthread_join(thread, NULL);
       printf("Child ended, exiting...\n");
       return 0;
ŀ
```
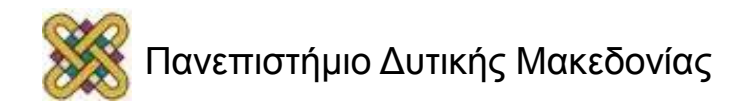

### Συγχρονισμός μεταξύ νημάτων (1/2)

- Πολύ συχνά, στις διάφορες παράλληλες εφαρµογές δηµιουργείται η ανάγκη για συγχρονισµό µεταξύ των διαφόρων νηµάτων.
- Για την προσπέλαση από τα διάφορα νήµατα κάποιας κοινής µεταβλητής.
- Για να ειδοποιήσει κάποιο νήµα κάποιο άλλο όταν συµβεί κάποιο γεγονός.
	- Νήµατα που υλοποιούν ένα pipeline.
	- Νήµατα που δουλεύουν µε το µοντέλο producer –consumer.
	- Όταν τα νήµατα πρέπει να λειτουργήσουν σαν µια οµάδα.
	- Όταν όλα τα νήµατα πρέπει να ξεκινήσουν ταυτόχρονα να εκτελέσουν µια εργασία (π.χ. παράλληλο βρόχο).

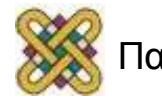

#### Προσπέλαση κοινής μεταβλητής χωρίς προστασία

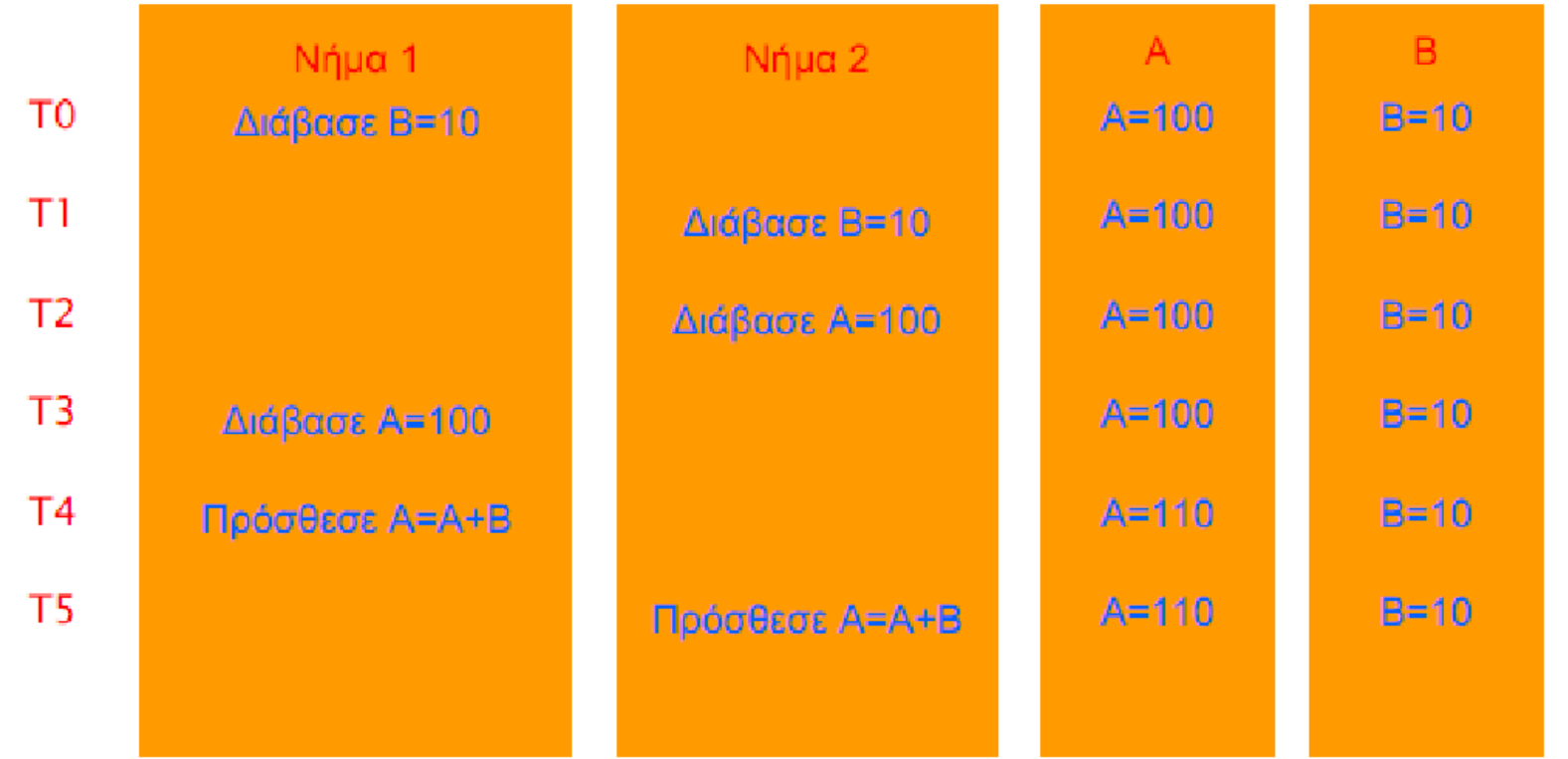

#### Αποτέλεσμα Α=110 ΣΥΜΠΕΡΑΣΜΑ: Χάνονται κάποιες συναλλαγές

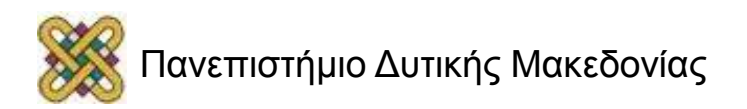

## Αμοιβαίος αποκλεισμός

- Όταν δύο νήµατα ανανεώνουν την ίδια µεταβλητή θα πρέπει να συγχρονίζονται κατά την διαδικασία εγγραφής.
- Αυτό ονοµάζεται αµοιβαίος αποκλεισµός.
- Ο αµοιβαίος αποκλεισµός επιτυγχάνεται µε την χρήση κλειδιών.
- Ένα κλειδί µπορεί να είναι κλειδωµένο ή ελεύθερο.
- Ένα νήµα πριν ανανεώσει µια κοινή µεταβλητή θα πρέπει να κλειδώσει ένα κλειδί, το οποίο θα ελευθερώσει αµέσως µετά την εγγραφή.

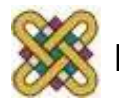

#### Προσπέλαση κοινής μεταβλητής με χρήση κλειδιού

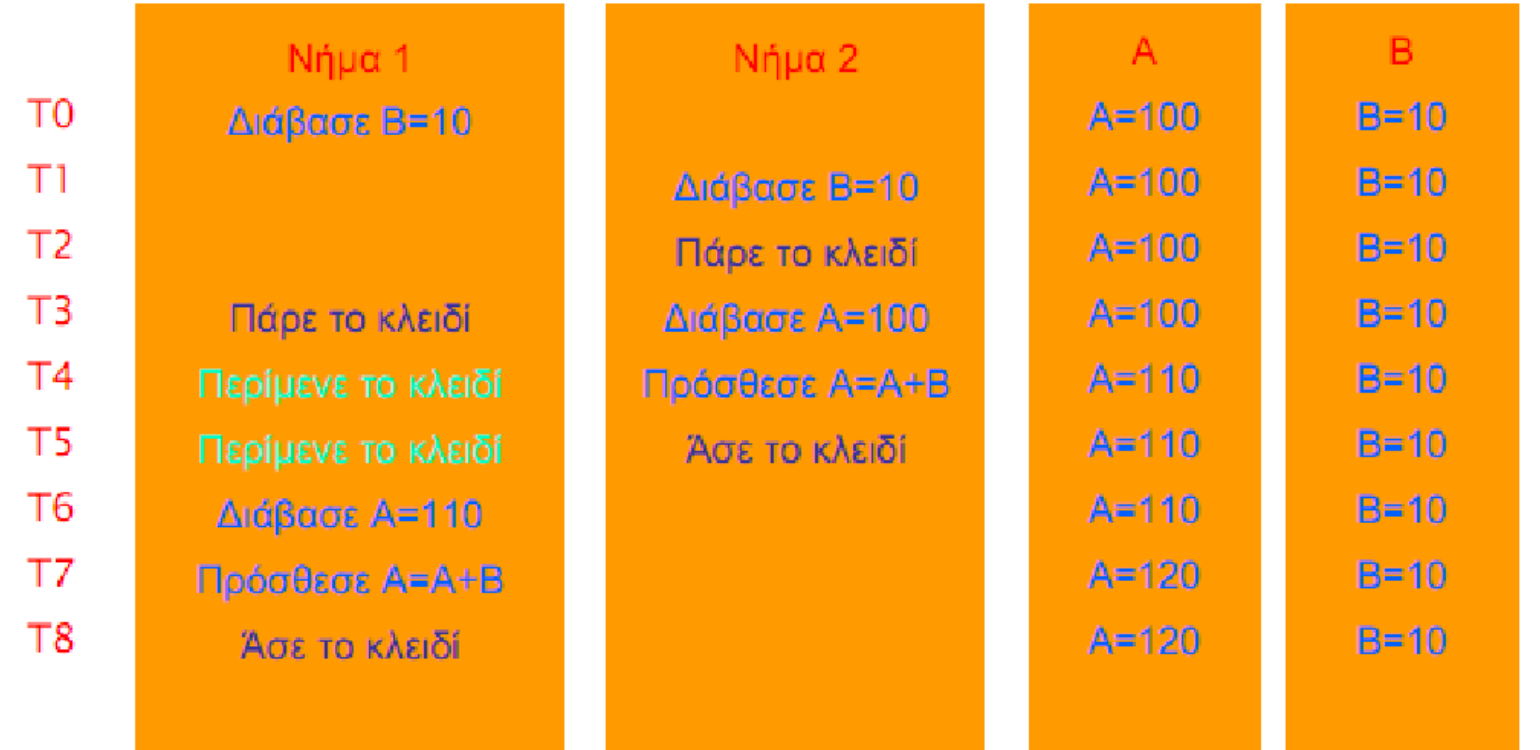

ΣΥΜΠΕΡΑΣΜΑ: Δε χάνεται κάποια συναλλαγή. Το Α έχει τη σωστή τιμή 120

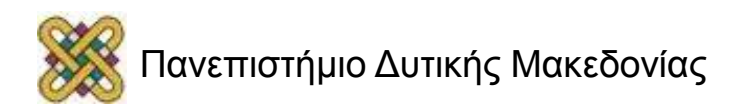

# Μεταβλητές κλειδιά - Δημιουργία

- Το πρότυπο POSIX παρέχει τον τύπο pthread\_mutex\_t, οποίος ορίζει µια µεταβλητή τύπου κλειδί.
- Οι µεταβλητές αυτού του τύπου θα πρέπει να αρχικοποιηθούν πριν χρησιµοποιηθούν:
	- Στατική αρχικοποίηση:
		- **pthread\_mutex\_t mutex = PTHREAD\_MUTEX\_INITIALIZER;**
	- ∆υναµική αρχικοποίηση χρησιµοποιώντας την κλήση:
		- **int pthread\_mutex\_init(&mutex, NULL);**
- Ένα αρχικοποιηµένο κλειδί αρχικά είναι στην κατάσταση ελεύθερο.

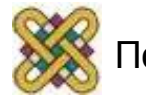

## Μεταβλητές κλειδιά - Κλείδωμα

- Ένα νήµα ελέγχου µπορεί να κλειδώσει µια µεταβλητή κλειδί χρησιµοποιώντας την κλήση:
- pthread pthread\_mutex\_lock (&mutex);
- Μόλις η συνάρτηση αυτή επιστρέψει το κλειδί θα είναι σε κατάσταση "κλειδωµένο".
- Αν το κλειδί είναι ήδη κλειδωµένο τότε το νήµα που καλεί την παραπάνω κλήση µπλοκάρεται µέχρι το κλειδί να ξαναγίνει "ελεύθερο".
- Όταν πολλά νήµατα καλούν ταυτόχρονα την κλήση αυτή, τότε µόνο ένα από αυτά θα καταφέρει να κλειδώσει το κλειδί.

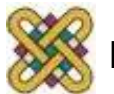

#### Μεταβλητές κλειδιά - Απελευθέρωση

- Ένα νήµα ελέγχου µπορεί να απελευθερώσει µια µεταβλητή κλειδί χρησιµοποιώντας την κλήση:
	- **pthread\_mutex\_unlock (mutex);**
- Μόλις η συνάρτηση αυτή επιστρέψει το κλειδί θα είναι σε κατάσταση "ελεύθερο".
- Μόλις το νήµα που έχει κλειδώσει το κλειδί καλέσει την παραπάνω συνάρτηση τότε ένα από τα υπόλοιπα νήµατα που έχουν µπλοκάρει (περιµένοντας το κλειδί) ξεµπλοκάρεται.
- Και πάλι ένα µόνο από τα μπλοκαρισμένα νήµατα θα καταφέρει να ξανακλειδώσει το κλειδί.

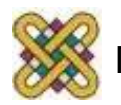

### Μεταβλητές κλειδιά - Κλείδωμα με έλεγχο

• Ένα νήµα ελέγχου µπορεί να δοκιµάσει να κλειδώσει µια µεταβλητή κλειδιού χρησιµοποιώντας την κλήση:

#### – **pthread\_mutex\_trylock (&mutex);**

- Αν το κλειδί είναι σε κατάσταση ελεύθερο τότε το νήµα που έκανε την κλήση θα κλειδώσει το κλειδί.
- Αν το κλειδί είναι σε κατάσταση κλειδωµένο τότε η κλήση αυτή επιστρέφει έναν ειδικό κωδικό που ενηµερώνει τον χρήστη για την κατάσταση.

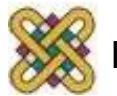

#### Μεταβλητές κλειδιά - Καταστροφή

- Για κάθε κλήση pthread\_mutex\_lock που υπάρχει στο πρόγραµµα µας, θα πρέπει να υπάρχει και η αντίστοιχη κλήση pthread\_mutex\_unlock για την ίδια µεταβλητή κλειδί.
- Αλλιώς το πρόγραµµα µας µπορεί να ανασταλεί μόνιμα (deadlock).
- Όταν µια µεταβλητή κλειδί δεν χρησιµοποιείται πια, τότε αυτή µπορεί να καταστραφεί µε την κλήση:
	- **pthread\_mutex\_destroy(&mutex);**

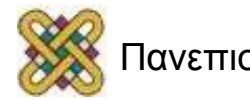

#### Παράδειγμα με μεταβλητές κλειδιά

```
pthread_mutex_t mutex =
  PTHREAD_MUTEX_INITIALIZER;
int Global;
\cdotsvoid work_function(void * arg);
ſ
        \cdotspthread_mutex_lock(&mutex);
        . . .
       // Read/Write Access Global
       // ("Critical Section")
        \cdotspthread_mutex_unlock(&mutex);
        \mathbf{r} , \mathbf{r} , \mathbf{r}}
```
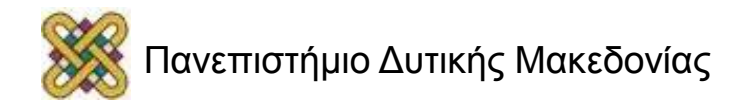

#### Συγχρονισμός με χρήση φράγματος (1/2)

- Συγχρονισμός (κυριολεκτικά) των νημάτων σε συγκεκριμένα σημεία του προγράμματος.
- Κατά τον ορισμό ενός φράγματος ορίζεται ο αριθμός των νημάτων που πρόκειται να το χρησιμοποιήσουν.
- Όποτε κάποιο νήμα συναντήσει ένα φράγμα αναστέλλει την εκτέλεση του έως ότου να συναντήσουν το συγκεκριμένο φράγμα όλα τα υπόλοιπα νήματα που έχει οριστεί να το χρησιμοποιήσουν (πλήθος νημάτων).
- Όταν το τελευταίο νήμα συναντήσει το φράγμα, ειδοποιούνται και όλα τα υπόλοιπα να συνεχίσουν την εκτέλεση τους.
- Με αυτό τον τρόπο όλα τα νήματα συγχρονίζονται με το "πιο αργό" νήμα.
- Απλός και σε αρκετούς αλγορίθμους απαραίτητος τρόπος συγχρονισμού.
- Η επίδραση του είναι μικρή όταν το φορτίο είναι ισοκατανεμημένο.

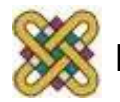

#### Συγχρονισμός με χρήση φράγματος (2/2)

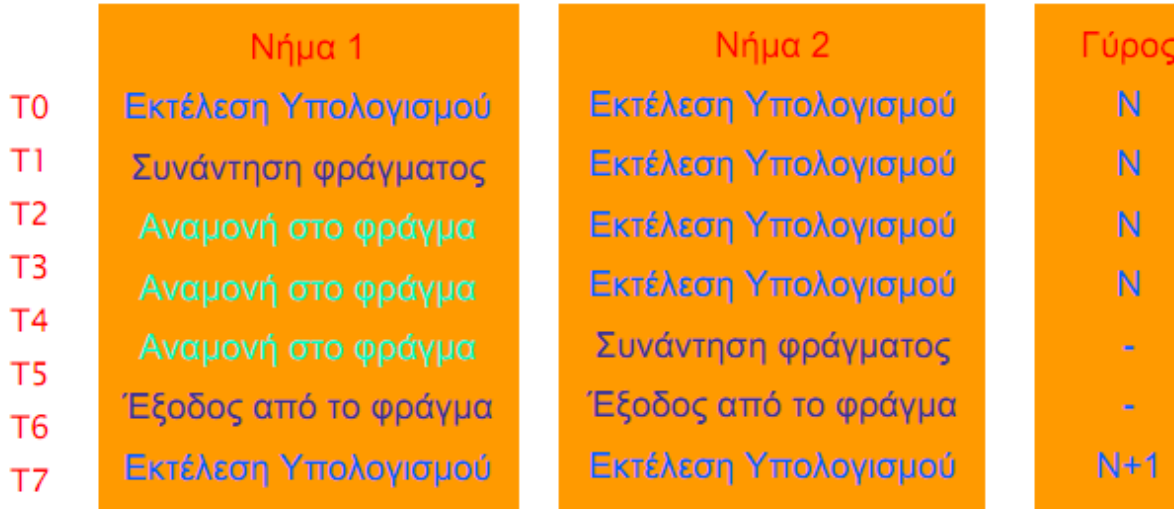

- Το ταχύτερο σε αυτή τη συγκυρία νήμα 1 συγχρονίζεται με το αργότερο νήμα 2.
- **Παράδειγμα χρήσης:** όταν δεδομένα που παράγονται στο γύρο Ν είναι απαραίτητα για τον υπολογισμό κατά τον γύρο Ν+1 κ.ο.κ.

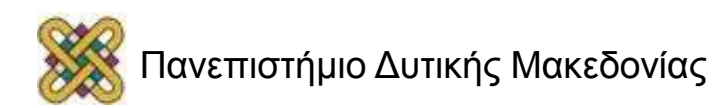

# Υλοποίηση φραγμάτων

- Αρχικά δεν προβλεπόταν η υποστήριξη τους.
- Ορίστηκαν σε μεταγενέστερη έκδοση του προτύπου.
- Η υλοποίηση τους στα διάφορα λειτουργικά συστήματα αυτή τη στιγμή είναι προαιρετική.
- Ωστόσο στο linux/BSD διατίθεται πλέον υλοποίηση τους.
- Οι κυριότερες συναρτήσεις για χρήση φραγμάτων είναι:
	- Τύπος:
		- pthread barrier t bar;
		- int pthread\_barrier\_init(&bar, NULL, numOfThreads);
		- int pthread barrier wait&bar);
		- int pthread\_barrier\_destroy(&bar);

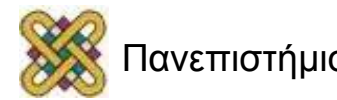

### Συγχρονισμός μεταξύ νημάτων (2/2)

- Πολύ συχνά, στις διάφορες παράλληλες εφαρµογές δηµιουργείται η ανάγκη για συγχρονισµό µεταξύ των διαφόρων νηµάτων.
- Για την προσπέλαση από τα διάφορα νήµατα κάποιας κοινής µεταβλητής.
- Για να ειδοποιήσει κάποιο νήµα κάποιο άλλο όταν συµβεί κάποιο γεγονός.
- Νήµατα που υλοποιούν ένα pipeline.
- Νήµατα που δουλεύουν µε το µοντέλο producer consumer.
- Όταν τα νήµατα πρέπει να λειτουργήσουν σαν µια οµάδα.
- Όταν όλα τα νήµατα πρέπει να ξεκινήσουν ταυτόχρονα να εκτελέσουν µια εργασία (π.χ. παράλληλο βρόχο).

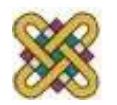

# Μεταβλητές υπό συνθήκη (1/2)

- Οι µεταβλητές υπό συνθήκη παρέχουν έναν εναλλακτικό τρόπο για συγχρονισµό µεταξύ των νηµάτων.
- Σε αντίθεση με τις μεταβλητές αμοιβαίου αποκλεισμού, η χρήση των μεταβλητών υπό συνθήκη δεν έχει σαν σκοπό να εγγυηθεί την αποκλειστική πρόσβαση ενός νήματος σε δεδομένα (προστασία ενός κρίσιμου τμήματος).
- Οι μεταβλητές υπό συνθήκη αποτελούν ένα μηχανισμό ειδοποίησης μεταξύ των νημάτων.

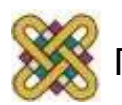

# Μεταβλητές υπό συνθήκη (2/2)

- Για να έχει νόημα η χρήση των μεταβλητών υπό συνθήκη σαν μηχανισμός ειδοποίησης θα πρέπει να συσχετίζεται, από τη μεριά του προγραμματιστή, με τον έλεγχο ορισμένων κοινών δεδομένων.
- Τα κοινά αυτά δεδομένα αποτελούν και τη συνθήκη με την οποία συσχετίζεται η μεταβλητή.
- Χωρίς τις μεταβλητές υπό συνθήκη, ο προγραµµατιστής θα έπρεπε συνεχώς να ελέγχει (poll) την τιµή των δεδοµένων, καταναλώνοντας πόρους από το σύστηµα.
- Αποφεύγεται το συνεχές polling στα δεδοµένα, καθώς κάποιο νήμα ειδοποιεί τα ενδιαφερόμενα για την αλλαγή της τιμής των δεδομένων, μέσω μιας μεταβλητής υπό συνθήκη.

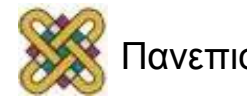

# Ένα παράδειγμα (1/2)

- Έστω μια κοινή ουρά δεδομένων (queue).
- Ένα νήμα είναι απασχολημένο με την εξαγωγή στοιχείων από την ουρά.
- Όσο η ουρά είναι άδεια το νήμα θα πρέπει να περιμένει χωρίς να εκτελεί χρήσιμη εργασία.
- Στοιχεία στην ουρά τοποθετούν ορισμένα άλλα νήματα σε διάφορες στιγμές κατά την ροή του προγράμματος.

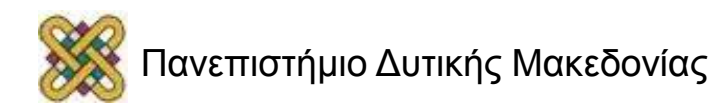

# Ένα παράδειγμα (2/2)

- Συνθήκη: Η κατάσταση της κοινής ουράς δεδομένων.
- Γεμάτη ή άδεια. Ο έλεγχος μπορεί να γίνει από την μεταβλητή που αποθηκεύει το μέγεθος της ουράς.
- Το νήμα περιμένει την ειδοποίηση του για την προσθήκη στοιχείου στην ουρά μέσω μιας μεταβλητής υπό συνθήκη.
- Κάποια στιγμή ένα νήμα προσθέτει ένα στοιχείο στην ουρά και ειδοποιεί το νήμα που αναμένει, μέσω της μεταβλητής υπό συνθήκη.
- Κοινά δεδομένα Κρίσιμα τμήματα:
	- Η μεταβλητή μεγέθους της ουράς.
	- Η κοινή ουρά δεδομένων, μέσω των πράξεων εισαγωγής, εξαγωγής στοιχείων.

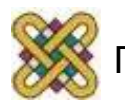

# Δημιουργία

- Το POSIX παρέχει τον τύπο pthread\_cond\_t, οποίος ορίζει µια µεταβλητή υπό συνθήκη.
- Και οι µεταβλητές αυτού του τύπου θα πρέπει να αρχικοποιηθούν πριν χρησιµοποιηθούν:
	- Στατική αρχικοποίηση:
		- **pthread\_cond\_t condition = PTHREAD\_COND\_INITIALIZER;**
	- ∆υναµική αρχικοποίηση χρησιµοποιώντας την κλήση: **int pthread\_cond\_init(condition);**
- Μια µεταβλητή υπό συνθήκη χρησιµοποιείται πάντα µαζί µε µια µεταβλητή τύπου κλειδί.

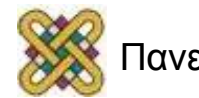

## Αναμονή

- Ένα νήµα ελέγχου µπορεί να περιµένει µέχρι να τεθεί µια μεταβλητή υπό συνθήκη χρησιµοποιώντας την κλήση:
	- **pthread\_cond\_wait (condition, mutex);**
- Η κλήση αυτή µπλοκάρει το νήµα που την καλεί µέχρι να τεθεί η μεταβλητή υπό συνθήκη.
- Η κλήση αυτή πρέπει να καλείται µε την µεταβλητή κλειδί σε κατάσταση κλειδωµένο.
- Κατά την διάρκεια που το νήµα είναι µπλοκαρισµένο η µεταβλητή κλειδί απελευθερώνεται.
- Όταν η κλήση αυτή επιστρέψει το κλειδί είναι πάλι σε κατάσταση κλειδωµένο.

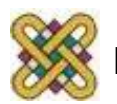

## Γιατί χρειάζεται το κλειδί;

- Η συνθήκη, δηλαδή τα δεδομένα προς έλεγχο, είναι κοινά ανάμεσα στα νήματα (πχ το μέγεθος της ουράς).
- Η ασφαλής πρόσβαση στα κοινά δεδομένα εξασφαλίζεται με την χρήση μεταβλητών αμοιβαίου αποκλεισμού.
- Άρα μια μεταβλητή υπό συνθήκη υλοποιεί την ειδοποίηση για την αλλαγή της συνθήκης και μια μεταβλητή αμοιβαίου αποκλεισμού υλοποιεί την ασφαλή/αποκλειστική πρόσβαση στη συνθήκη.
- Επομένως στην κλήση της αναμονής μπορούν να συνδυαστούν και οι δυο χρήσεις των διαφορετικών μεταβλητών, εφόσον ούτως ή άλλως είναι αναγκαίες.

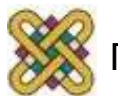

## Αφύπνιση

• Ένα νήµα ελέγχου µπορεί να ξυπνήσει ένα νήµα που περιµένει σε κάποια μεταβλητή υπό συνθήκη µε την κλήση:

#### – **pthread\_cond\_signal (condition);**

- Ένα νήµα ελέγχου µπορεί να ξυπνήσει όλα τα νήµατα που περιµένουν σε κάποια μεταβλητή υπό συνθήκη µε την κλήση:
	- **pthread\_cond\_broadcast (condition);**
- Η κλήση αυτή ενδεχομένως καλείται µε το σχετικό κλειδί σε κατάσταση κλειδωµένο. Μετά την κλήση αυτή το κλειδί πρέπει να ελευθερωθεί, έτσι ώστε η αντίστοιχη.
	- **pthread\_cond\_wait** να λειτουργήσει.

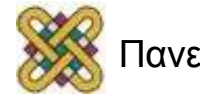

## Προϋποθέσεις

- Για να λειτουργήσει σωστά µια µεταβλητή υπό συνθήκη, απαιτείται κατάλληλο κλείδωµα και ξεκλείδωµα της αντίστοιχης µεταβλητής κλειδί.
- Αν κληθεί η pthread\_cond\_wait χωρίς να έχει κλειδωθεί η µεταβλητή κλειδί, η συμπεριφορά της κλήσης θα είναι απρόβλεπτη.
- Εφόσον έχει δεσμευθεί, αν δεν απελευθερωθεί η µεταβλητή κλειδί µετά την κλήση **pthread\_cond\_signal**, η αντίστοιχη **pthread\_cond\_wait** δε θα μπορέσει να ξεµπλοκαριστεί.

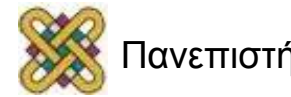

#### Μεταβλητές υπό συνθήκη - Παραδείγματα

```
for(...){
    pthread_mutex_lock(&mutex);
    count++;if(count == N){
         // Wake-up thread 2
                                                Νήμα 1
         pthread_cond_signal(&condition);
    ł
    pthread_mutex_unlock(&mutex);
    \alpha , \alpha , \alpha//Do workpthread_mutex_lock(&mutex);
while(count<N) {
   pthread_cond_wait(&condition, &mutex);
                                                       Νήμα 2
count -= N;
pthread_mutex_unlock(&mutex);
\alpha , \alpha , \alpha//Do work
```
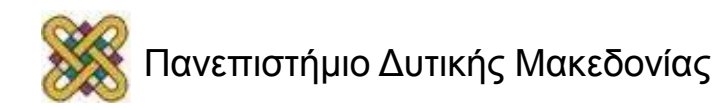

#### Προσοχή στον επανέλεγχο της συνθήκης

- Πάντα πρέπει να γίνεται επανέλεγχος της συνθήκης μετά από το ξεμπλοκάρισμα από την αναμονή σε μια κλήση της.
	- **pthread\_cond\_wait**
- Αυτό μπορεί να γίνει τοποθετώντας την pthread\_cond\_wait στο εσωτερικό ενός while loop στο οποίο θα ελέγχετε η συνθήκη.
- Αυτό είναι ιδιαίτερα σημαντικό διότι:
	- Τα νήματα είναι ασύγχρονα. Κάποιο άλλο νήμα μπορεί να έχει προλάβει να μεταβάλει την συνθήκη.
	- Υπάρχει η (σπάνια αλλά όχι και τόσο σπάνια) περίπτωση των συμπτωματικών ειδοποιήσεων (spurious wakeups). Ειδοποιήσεις οι οποίες προκαλούνται χωρίς να έχει προηγηθεί κάποιο signal ή broadcast της συγκεκριμένης μεταβλητής υπό συνθήκη από άλλο νήμα.

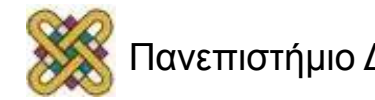

#### Τέλος Ενότητας

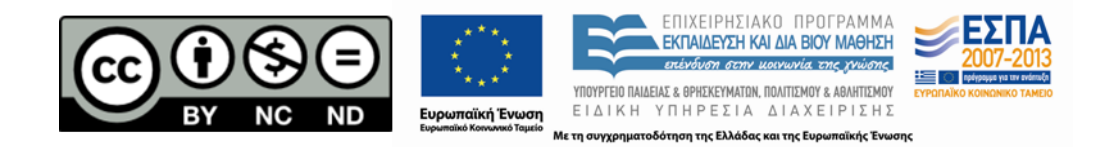

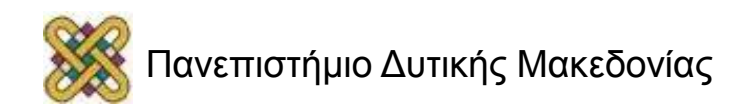